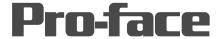

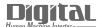

# Device/PLC Connection Manuals

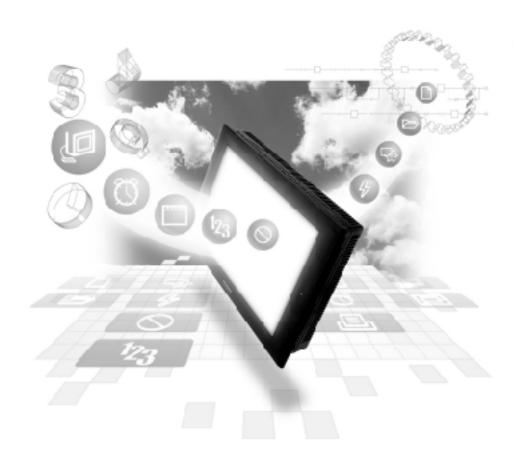

**About the Device/PLC Connection Manuals** 

Prior to reading these manuals and setting up your device, be sure to read the "Important: Prior to reading the Device/PLC Connection manual" information. Also, be sure to download the "Preface for Trademark Rights, List of Units Supported, How to Read Manuals and Documentation Conventions" PDF file. Furthermore, be sure to keep all manual-related data in a safe, easy-to-find location.

## Yokogawa Electric/Yokogawa M&C Connectable Devices

The following tables list the devices that can be connected and used with the GP.

#### **■ PLCs**

#### **♦**1:1 Connection, 1:n Connection

| Series Name                                 | CPU                          | Link Unit                                        | Comments                                                                                                    | Device type in<br>Screen Editor         | GP Series<br>GLC 2000<br>Series | GLC 100<br>Series<br>GLC 300<br>Series |
|---------------------------------------------|------------------------------|--------------------------------------------------|----------------------------------------------------------------------------------------------------|-----------------------------------------|---------------------------------|----------------------------------------|
| FACTORY<br>ACE                              | FA-M3                        | LC01-0N<br>LC02-0N                               | A-type CPU MP*0/AP*0 are not supported. Use together with B-type or higher. Can also use together with A-type CPU MP*1/AP*1. Can communicate with F3SP10-0N CPU.                                                | YOKOGAWA<br>FACTORY ACE *1<br>1:1 Comm. | 0                               | 0                                      |
|                                             |                              | F3LC11-1N<br>F3LC11-2N<br>F3LC11-1F<br>F3LC12-1F |                                                                                                    |                                         |                                 |                                        |
|                                             |                              | CPU Direct<br>Connection                         |                                                                                                    |                                         | 0                               | x                                      |
| FACTORY<br>ACE                              | FA500<br>(1:n<br>connection) | LC02-0N                                          | Instead of the FA500, the digital indication controller (UT37/38/2000) and the MR series recorder can be used in a multi-link connection, without programming.                                                  | YOKOGAWA<br>FACTORY ACE *2<br>1:n Comm. |                                 |                                        |
| FACTORY<br>ACE                              | FA-M3<br>(1:n<br>connection) | F3LC11-2N                                        | Instead FA-M3, a digital indicating controller (UT37/38/2000) can be used with and recorder (mR Series) multi-link connections, without programming. Communication is tested with F3SP20-ON and F3SP35-5N CPUs. | YOKOGAWA<br>FACTORY ACE *1<br>1:n Comm. | 0                               | 0                                      |
| STARDOM<br>Standalone<br>Type<br>Controller | FCN<br>FCJ                   | COM. port on<br>CPU unit                         |                                                                                                    | YOKOGAWA<br>FACTORY ACE<br>1:1 Comm.    |                                 |                                        |

<sup>\*1</sup> Previously titled "FA-500" software on the GP-PROII and GP-PRO III software.

<sup>\*2</sup> It was known as "FA-500M" software on the GP-PROII and GP-PROIII software.

#### **♦**n:1 (Multi-link) Connection

| Series Name    | CPU              | Link I/F               | Comments                                                                                                    | Device type in<br>Screen Editor         | GP Series<br>GLC2000<br>Series | GLC100<br>Series<br>GLC300<br>Series |
|----------------|------------------|------------------------|----------------------------------------------------------------------------------------------------|-----------------------------------------|--------------------------------|--------------------------------------|
| FACTORY<br>ACE | FA-M3            | F3LC11-2N<br>F3LC11-2N | CPU uses F3SP20-<br>ON and F3SP35-5N<br>to check connection.<br>In addition to the FA-                                                                                                    | 1:1 Comm.                               |                                |                                      |
|                | (n:m Connection) |                        | M3, multi-link connections using a digital Indicating Controller (UT37/38/2000) and recorder (mR series) can be made without programming. The CPU uses F3SP20-N and F3SP35-5 to check the connenction. | YOKOGAWA *2<br>FACTORY ACE<br>1:n Comm. | 0                              | X                                    |

<sup>\*1</sup> Previously titled "FA-500" software on the GP-PROII and GP-PRO III software.

#### **Ethernet Communication**

| Series Name          | СРИ                                                                                                    | Ethernet Unit | PLC type in<br>PRO/PBIII     |
|----------------------|----------------------------------------------------------------------------------------------------|---------------|------------------------------|
| FACTORY ACE<br>FA-M3 | F3SP20-0N<br>F3SP21-0N<br>F3SP25-2N<br>F3SP30-0N<br>F3SP35-5N<br>F3SP28-3N<br>F3SP38-6N<br>F3SP53-4H<br>F3SP58-6H | F3LE01-5T     | YOKOGAWA<br>FA-M3<br>(ETHER) |

<sup>\*2</sup> It was known as "FA-500M" software on the GP-PROII and GP-PROIII software.

The GP/GLC series applicable for Ethernet are listed below:

| Series Name     |                 | Product Name | Optional<br>Ethernet I/F Unit | Built-in<br>Ethernet Port |  |
|-----------------|-----------------|--------------|-------------------------------|---------------------------|--|
| GP70 Series     | GP-470 Series   | GP-470E      | O                             | х                         |  |
|                 | GP-570 Series   | GP-570S      | O                             | х                         |  |
|                 |                 | GP-570T      | O                             | х                         |  |
|                 |                 | GP-57JS      | O                             | х                         |  |
|                 |                 | GP-570VM     | O                             | х                         |  |
|                 | GP-571 Series   | GP-571T      | O                             | х                         |  |
|                 | GP-675 Series   | GP-675S      | O                             | х                         |  |
|                 |                 | GP-675T      | O                             | х                         |  |
|                 | GP-870 Series   | GP-870VM     | O                             | Х                         |  |
| GP77R Series    | GP-377R Series  | GP-377RT     | O*1*2                         | х                         |  |
|                 | GP-477R Series  | GP-477RE     | O*2                           | х                         |  |
|                 | GP-577R Series  | GP-577RS     | O*2                           | х                         |  |
|                 |                 | GP-577RT     | O*2                           | Х                         |  |
|                 | GP-2300 Series  | GP-2300L     | х                             | 0                         |  |
|                 |                 | GP-2300T     | х                             | O                         |  |
|                 | GP-2400 Series  | GP-2400T     | х                             | 0                         |  |
|                 | GP-2500 Series  | GP-2500L     | O*3*4                         | •                         |  |
|                 |                 | GP-2500S     | O*3*4                         | O                         |  |
| GP2000 Series   |                 | GP-2500T     | O*3*4                         | 0                         |  |
|                 |                 | GP-2501L     | O*2*3                         | Х                         |  |
|                 | GP-2501 Series  | GP-2501S     | O*2*3                         | Х                         |  |
|                 |                 | GP-2501T     | O*2*3                         | х                         |  |
|                 | GP-2600 Series  | GP-2600T     | O*3*4                         | 0                         |  |
|                 | GP-2601 Series  | GP-2601T     | O*2*3                         | х                         |  |
| GLC 2000 Series | GLC-2300 Series | GLC-2300L    | х                             | O                         |  |
|                 |                 | GLC-2300T    | Х                             | O                         |  |
|                 | GLC-2400 Series | GLC-2400T    | Х                             | 0                         |  |
|                 | GLC-2600 Series | GLC-2600T    | O*3*4                         | •                         |  |

<sup>\*1</sup> Only the Multi unit can be used.

<sup>\*2</sup> The 2-Way Driver (Pro-Server, GP-Web and others) cannot be used.

<sup>\*3</sup> When using the optional Ethernet I/F unit, a bus conversion unit (PSL-CONV00) is required.

<sup>\*4</sup> Using the optional Ethernet I/F Unit allows you to set up separate Class and Net No.s for 2-Way Driver applications (Pro-Server, GP-Web and others) and the PLC. When doing this, data transfer with the PLC is performed through the optional Ethernet I/F Unit.

#### **◆**DeviceNet Communication

| Series Name | CPU                                                                                                    | Link Unit | Comments                                        | Device type in<br>Screen Editor |
|-------------|----------------------------------------------------------------------------------------------------|-----------|-------------------------------------------------|---------------------------------|
| FA-3        | F3SP20-0N<br>F3SP21-0N<br>F3SP25-2N<br>F3SP28-3N<br>F3SP30-0N<br>F3SP35-5N<br>F3SP38-6N<br>F3SP53-4H<br>F3SP58-6H<br>F3SP58-6H | F3LD01-0N | Device Net Unit<br>(GP070-DN41) is<br>required. | Device Net<br>Slave I/O         |

The following table lists the GPs units that can be connected and used with DeviceNet.

| Series Name     |                 | Product Name | Unit             |
|-----------------|-----------------|--------------|------------------|
| GP70 Series     | GP-470 Series   | GP-470E      |                  |
|                 | GP-570 Series   | GP-570S      |                  |
|                 |                 | GP-570T      |                  |
|                 |                 | GP-57JS      |                  |
|                 |                 | GP-570VM     |                  |
|                 | GP-571 Series   | GP-571T      |                  |
|                 | GP-675 Series   | GP-675S      |                  |
|                 |                 | GP-675T      |                  |
|                 | GP-870 Series   | GP-870VM     |                  |
| GP77R Series    | GP-477R Series  | GP-477RE     | DeviceNet Unit   |
|                 | GP-577R Series  | GP-577RS     | (GP070-DN 41) *1 |
|                 |                 | GP-577RT     | (GF 070-DN41)    |
| GP2000 Series   | GP-2500 Series  | GP-2500L     |                  |
|                 |                 | GP-2500S     |                  |
|                 |                 | GP-2500T     |                  |
|                 | GP-2501 Series  | GP-2501L     |                  |
|                 |                 | GP-2501S     |                  |
|                 |                 | GP-2501T     |                  |
|                 | GP-2600 Series  | GP-2600T     |                  |
|                 | GP-2601 Series  | GP-2601T     |                  |
| GLC 2000 Series | GLC 2600 Series | GLC 2600T    |                  |

<sup>\*1</sup> When using GP2000/GLC2000 series units, a bus conversion unit (PSL-CONV00) is required.

### **■**Controllers

| Series       | Controller *1                                            | Device type<br>in Screen Editor |
|--------------|----------------------------------------------------------|---------------------------------|
| UT100        | UT130, UT150, UT152,<br>UT155, UP150                     |                                 |
| UT2000       | UT2400-□<br>UT2800-□                                     | YOKOGAWA<br>FACTORY ACE 1:1     |
| UT3000       | UT3040-□□1<br>UT3080-□□1<br>UT3160-□□1                   | Comm.<br>or                     |
| GREEN SERIES | UT320-□1<br>UT350-□1<br>UT420-□7<br>UT450-□1<br>UT450-□2 | YOKOGAWA FACTORY ACE 1:n Comm.  |

<sup>\*1</sup> The model data "\sum " will vary depending on the type of option.

For detailed temperature Controller information, refer to that unit's catalog.